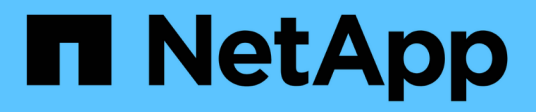

# **vifmgr events**

ONTAP 9.11.1 EMS reference

NetApp February 12, 2024

This PDF was generated from https://docs.netapp.com/us-en/ontap-ems-9111/vifmgr-bcastdomainevents.html on February 12, 2024. Always check docs.netapp.com for the latest.

# **Table of Contents**

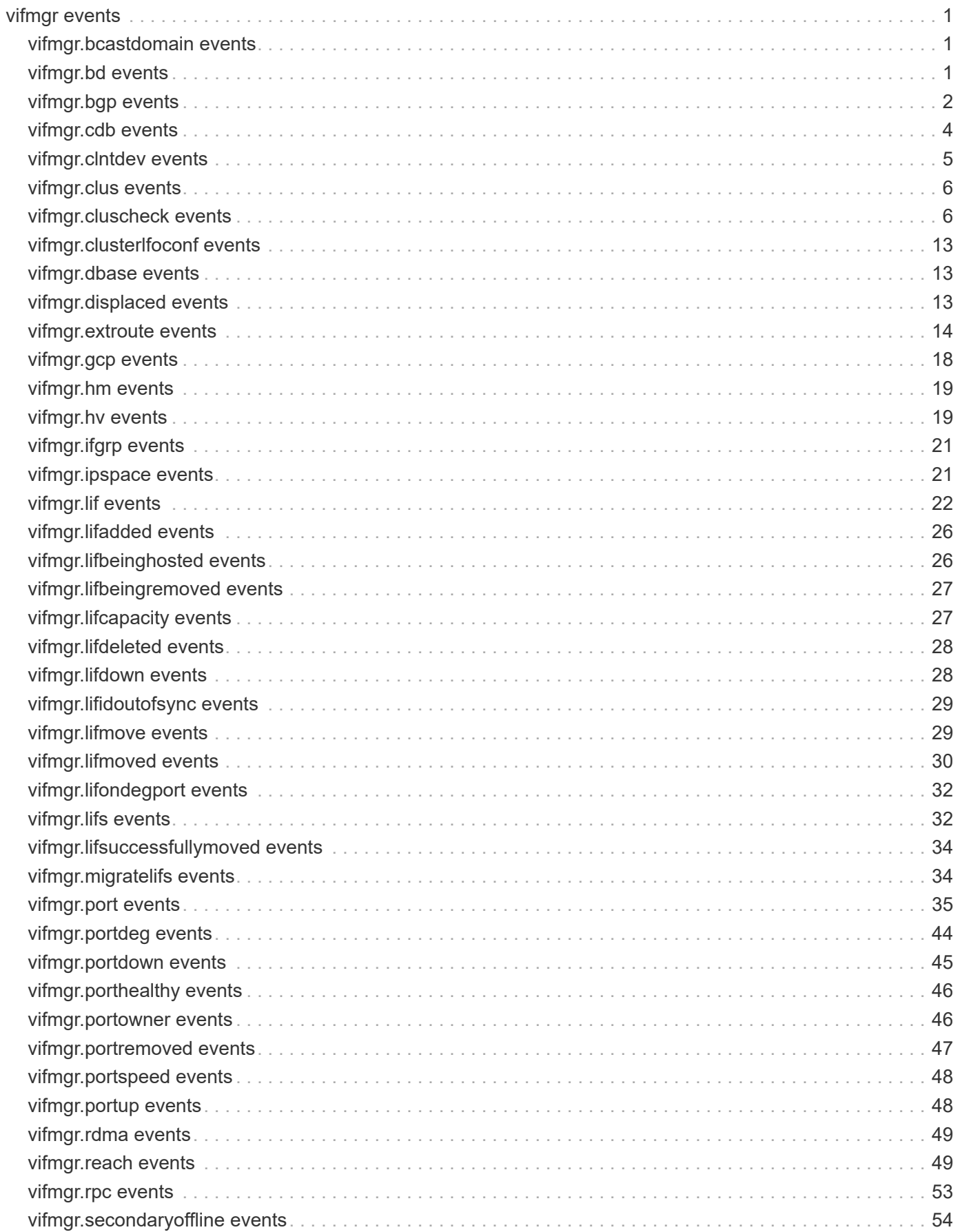

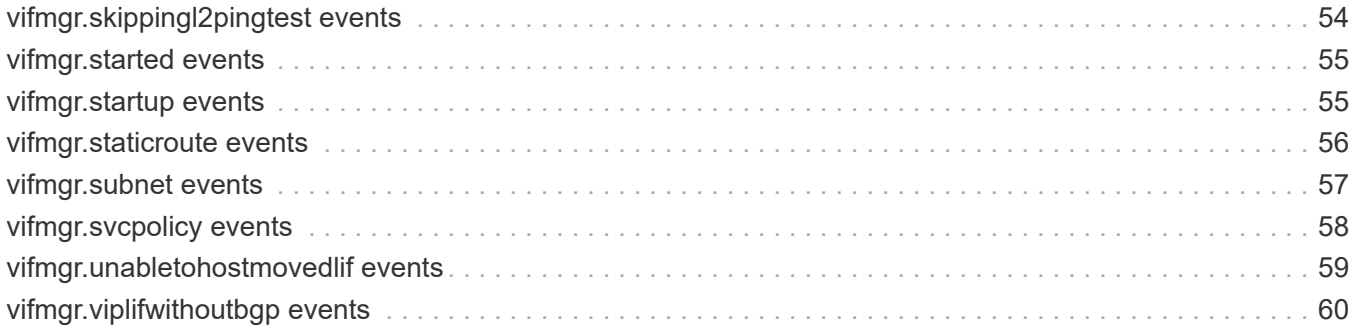

# <span id="page-3-0"></span>**vifmgr events**

# <span id="page-3-1"></span>**vifmgr.bcastdomain events**

# **vifmgr.bcastdomain.portadd**

### **Severity**

**NOTICE** 

### **Description**

This message occurs when a network port is added to a broadcast domain.

### **Corrective Action**

(None).

## **Syslog Message**

Network port %s on node %s was added to broadcast domain %s in IPspace %s.

### **Parameters**

**port** (STRING): Name of the network port. **node** (STRING): Name of the node on which the network port resides. **broadcastDomain** (STRING): Name of the broadcast domain associated with the port. **ipspace** (STRING): Name of the IPspace associated with the port.

# **vifmgr.bcastdomain.portrem**

### **Severity**

**NOTICE** 

### **Description**

This message occurs when a network port is removed from a broadcast domain.

### **Corrective Action**

(None).

## **Syslog Message**

Network port %s on node %s was removed from broadcast domain %s in IPspace %s.

### **Parameters**

**port** (STRING): Name of the network port. **node** (STRING): Name of the node on which the network port resides. **broadcastDomain** (STRING): Name of the broadcast domain associated with the port. **ipspace** (STRING): Name of the IPspace associated with the port.

# <span id="page-3-2"></span>**vifmgr.bd events**

# **vifmgr.bd.badmtu**

### **Severity**

ERROR

### **Description**

This message occurs when an MTU is entered on a Broadcast Domain that its member ports cannot support. The ports that failed will continue using their present values.

### **Corrective Action**

Change the MTU of the Broadcast Domain to a value supported by all member ports.

### **Syslog Message**

In IPspace %s, Broadcast Domain %s has an MTU of %d, which is not supported by the following ports:  $%S<sub>1</sub>$ 

### **Parameters**

**ipspace** (STRING): Name of the IPspace in which the Broadcast Domain resides. **broadcast\_domain** (STRING): Name of the Broadcast Domain. **mtu** (INT): MTU of the Broadcast Domain. **port\_names** (STRING): Ports in the Broadcast Domain that are failing.

# **vifmgr.bd.conflicts**

### **Severity**

ERROR

### **Description**

This message occurs when the administrator modifies properties of a node management LIF while the node is out of quorum, and the broadcast domain of the home port, current port, and subnet are not all the same.

### **Corrective Action**

The node management LIF's configuration before the node went out of quorum was automatically applied. You can change this configuration now that the node is online.

## **Syslog Message**

LIF %s had mismatching broadcast domains. The previous values were: home-port (%s), current-port (%s), and subnet (%s).

### **Parameters**

**LIF** (STRING): Name of the LIF.

**home\_port\_bd** (STRING): Broadcast domain name of this LIF's home port prior to going out of quorum. **current port bd** (STRING): Broadcast domain name of this LIF's current port prior to going out of quorum. **sub bd** (STRING): Broadcast domain name of this LIF's subnet prior to going out of quorum.

# <span id="page-4-0"></span>**vifmgr.bgp events**

# **vifmgr.bgp.connected**

## **Severity**

This message occurs when Logical Interface Manager (VifMgr) connects to BGP daemon.

### **Corrective Action**

(None).

### **Syslog Message**

VifMgr connected to BGP daemon on the node.

### **Parameters**

(None).

## **vifmgr.bgp.defaults.upgrade**

#### **Severity**

**NOTICE** 

### **Description**

This message occurs when the Autonomous System Number (ASN) in "bgp defaults" changes from the reserved number to the default number (65501).

### **Corrective Action**

(None).

### **Syslog Message**

Autonomous System Number (ASN) in "bgp defaults" was changed from the reserved number (%d) to the default number (65501).

### **Parameters**

**old\_asn** (INT): Reserved Autonomous System Number (ASN) in "bgp defaults" before it is changed.

## **vifmgr.bgp.disconnected**

### **Severity**

ERROR

### **Description**

This message occurs when the connection between the Logical Interface Manager (VifMgr) and the BGP daemon is broken. The connection is automatically reestablished. In case the connection is not reestablished, any Virtual IP LIFs might fail over to another node.

### **Corrective Action**

Verify that the BGP daemon restarted by looking for the "vifmgr.bgp.connected" event. If the BGP daemon fails to restart, or if the condition persists, contact NetApp technical support.

### **Syslog Message**

The connection between VifMgr and the BGP daemon on the node is broken.

### **Parameters**

(None).

## **vifmgr.bgp.vserverDown**

#### **Severity**

**NOTICE** 

#### **Description**

This message occurs when a BGP down event is received for a system Vserver. Any VIP LIFs in the associated data Vservers can no longer handle network traffic.

#### **Corrective Action**

(None).

### **Syslog Message**

VifMgr received a Vserver BGP down event for Vserver %s in IPspace %s.

#### **Parameters**

**vserver** (STRING): Name of the Vserver. **ipspace** (STRING): Name of the IPspace where the Vserver resides.

## **vifmgr.bgp.vserverUp**

#### **Severity**

**NOTICE** 

#### **Description**

This message occurs when a BGP up event is received for a system Vserver. Any VIP LIFs in the associated data Vservers can now handle network traffic.

#### **Corrective Action**

(None).

### **Syslog Message**

VifMgr received a Vserver BGP up event for Vserver %s in IPspace %s.

#### **Parameters**

**vserver** (STRING): Name of the Vserver. **ipspace** (STRING): Name of the IPspace where the Vserver resides.

# <span id="page-6-0"></span>**vifmgr.cdb events**

## **vifmgr.cdb.merge.dupip**

#### **Severity**

ALERT

### **Description**

This message occurs when attempting to merge a LIF from the configuration database (CDB) to the replicated database (RDB), and the LIF from the CDB is found to have the same address as an existing LIF in the RDB.

### **Corrective Action**

Modify the IP address of the conflicting LIF configured in the database.

### **Syslog Message**

IP address %s is in use by multiple LIFs: local LIF %s (on node %s) and LIF %s (in IPspace %s) configured in the cluster database.

### **Parameters**

**vifip** (STRING): IP address of the affected LIF. **locallif** (STRING): Name of the local LIF. **node** (STRING): Name of the node on which the local LIF resides. **dblif** (STRING): Name of the conflicting LIF configured in the database. **ipspace** (STRING): Name of the IPspace.

## **vifmgr.cdb.unavail**

### **Severity**

**NOTICE** 

### **Description**

This message occurs when the configuration database (CDB) for a node is not accessible. The node will continue without the CDB.

### **Corrective Action**

(None).

### **Syslog Message**

The CDB for node %s is not accessible.

### **Parameters**

**node** (STRING): Name of the node.

# <span id="page-7-0"></span>**vifmgr.clntdev events**

## **vifmgr.clntdev.removed**

### **Severity**

**NOTICE** 

### **Description**

This message occurs when a remote device is removed from the cluster or management network.

### **Corrective Action**

(None).

### **Syslog Message**

Remote device %s (model: %s) was removed from the %s network.

### **Parameters**

**device** (STRING): Device name of the connected switch or node. **model** (STRING): Model name of the remote device.

**network** (STRING): Network where the device was detected.

# **vifmgr.clntdev.updated**

### **Severity**

**NOTICE** 

### **Description**

This message occurs when a new remote device is detected on the cluster or management network.

### **Corrective Action**

(None).

### **Syslog Message**

Remote device %s (model: %s, version: %s, IP address: %s) has been detected on the %s network.

### **Parameters**

**device** (STRING): Device name of the connected switch or node. **model** (STRING): Model name of the remote device. **version** (STRING): Software version of the remote device. **address** (STRING): IP address of the remote device. **network** (STRING): Network where the device was detected.

# <span id="page-8-0"></span>**vifmgr.clus events**

## **vifmgr.clus.linkdown**

### **Severity**

**EMERGENCY** 

### **Description**

This message occurs when a cluster link goes down unexpectedly.

### **Corrective Action**

Verify that the cable is plugged in properly to both the NIC and the switch, and that the switch is powered on. If these conditions are met and the cluster link remains down, search the knowledgebase of the NetApp support web site for the "cluster network degraded" keyword.

### **Syslog Message**

The cluster port %s on node %s has gone down unexpectedly.

### **Parameters**

**portname** (STRING): Name of the affected port. **nodename** (STRING): Name of the node on which the affected port resides.

# <span id="page-8-1"></span>**vifmgr.cluscheck events**

## **vifmgr.cluscheck.assigned**

### **Severity**

**NOTICE** 

### **Description**

This message occurs when the named cluster logical interface (LIF) was not assigned to any network port and is now assigned to a port.

### **Corrective Action**

(None).

### **Syslog Message**

Cluster LIF %s (node %s) is now assigned to port %s.

### **Parameters**

**lif\_name** (STRING): Name of cluster LIF that was not assigned to a network port but now is. **node\_name** (STRING): Name of the node on which the cluster LIF that was not assigned to a port now resides.

**port name** (STRING): Name of the port to which the LIF is now assigned.

# **vifmgr.cluscheck.badping**

### **Severity**

**NOTICE** 

### **Description**

This message occurs when the ping test for cluster logical interface (LIF) interconnnectivity displays unexpected results.

### **Corrective Action**

Ensure connectivity amoung the cluster LIFs. Several issues that can cause this problem. Some things to check include the following: - Port connectivity to the correct network or switch - Link connectivity - Proper switch configuration - Proper LIF configuration

### **Syslog Message**

Cluster check ping command (%s) failed: %d, %s.

### **Parameters**

**cmd\_line** (STRING): Ping test command line. **exit\_status** (INT): Ping test result. **cmd\_output** (STRING): Ping test command output.

### **vifmgr.cluscheck.crcerrors**

### **Deprecated**

Deprecated as of version 9.8.0 and replaced by vifmgr.cluscheck.hwerrors.

### **Severity**

ALERT

### **Description**

This message occurs when a network device reports a high number of observed hardware errors, such as

CRC errors, length errors, alignment errors, or dropped frames.

#### **Corrective Action**

The errors could be originating from the specified port, a remote port, or a port on another component of the network. Check the statistics for both the port and the switch. Contact NetApp technical support for assistance and specific instructions.

#### **Syslog Message**

Port %s on node %s is reporting a high number of observed hardware errors, possibly CRC errors.

#### **Parameters**

**portname** (STRING): Name of the device that is reporting a high number of hardware errors. **nodename** (STRING): Name of the node on which the port resides.

### **vifmgr.cluscheck.ctdpktloss**

#### **Severity**

ALERT

#### **Description**

This message occurs when continued packet loss during the ping test is observed. Continued packet loss means multiple failures of the ping test persisted over several iterations of the test. The ping test tests the connectivity of a cluster logical interface (LIF) to all other cluster logical interfaces (LIFs).

#### **Corrective Action**

Ensure connectivity of the cluster LIFs. There are a number of issues that can cause this problem. Some things to check: - is the port conncted to the correct network/switch - link light - switch configuration

#### **Syslog Message**

Continued packet loss when pinging from cluster lif %s (node %s) to cluster lif %s (node %s).

#### **Parameters**

**src\_vif** (STRING): Name of the source cluster LIF. **src\_node** (STRING): Node name of the source cluster LIF. dst vif (STRING): Name of the desination cluster LIF. **dst\_node** (STRING): Node name of the destination cluster LIF.

### **vifmgr.cluscheck.droppedall**

#### **Severity**

ALERT

#### **Description**

This message occurs when all packets of the ping test are dropped. The ping test tests the connectivity of a cluster logical interface (LIF) to all other cluster logical interfaces (LIFs).

#### **Corrective Action**

Ensure connectivity of the cluster LIFs. There are a number of issues that can cause this problem. Some things to check: - is the port conncted to the correct network/switch - link light - switch configuration

### **Syslog Message**

Total packet loss when pinging from cluster lif %s (node %s) to cluster lif %s (node %s).

### **Parameters**

**src\_vif** (STRING): Name of the source cluster LIF. **src\_node** (STRING): Node name of the source cluster LIF. dst vif (STRING): Name of the desination cluster LIF. **dst\_node** (STRING): Node name of the destination cluster LIF.

## **vifmgr.cluscheck.droppedlarge**

### **Severity**

ALERT

### **Description**

This message occurs when all of the packets in the large packet ping test are dropped. This most likely suggests an MTU misconfiguration. The ping test tests the connectivity of a cluster logical interface (LIF) to all other cluster logical interfaces (LIFs).

### **Corrective Action**

First, resolve any outstanding instances of vifmgr.cluscheck.mtumismatch. Second, verify that the cluster switches themselves are configured to support the same MTU as configured for the cluster LIFs.

### **Syslog Message**

Partial packet loss when pinging from cluster lif %s (node %s) to cluster lif %s (node %s).

### **Parameters**

**src\_vif** (STRING): Name of the source cluster LIF. **src\_node** (STRING): Node name of the source cluster LIF. **dst\_vif** (STRING): Name of the desination cluster LIF. **dst\_node** (STRING): Node name of the destination cluster LIF.

## **vifmgr.cluscheck.droppednone**

### **Severity**

**NOTICE** 

### **Description**

This message occurs when where was some ping test failure that is now no longer occuring.

### **Corrective Action**

(None).

### **Syslog Message**

No packet loss when pinging from cluster lif %s (node %s) to cluster lif %s (node %s).

### **Parameters**

**src\_vif** (STRING): Name of the source cluster LIF. **src\_node** (STRING): Node name of the source cluster LIF. dst vif (STRING): Name of the desination cluster LIF. **dst\_node** (STRING): Node name of the destination cluster LIF.

## **vifmgr.cluscheck.hwerrors**

#### **Severity**

ALERT

### **Description**

This message occurs when a network device reports a high number of observed hardware errors, such as CRC errors, length errors, alignment errors, or dropped frames.

#### **Corrective Action**

The errors could be originating from the specified port, a remote port, or a port on another component of the network. Check the statistics for both the port and the switch. Contact NetApp technical support for assistance and specific instructions.

#### **Syslog Message**

Port %s on node %s is reporting a high number (at least 1 per %d packets) of observed hardware errors (CRC, length, alignment, dropped).

#### **Parameters**

**portname** (STRING): Name of the device that is reporting a high number of hardware errors. **nodename** (STRING): Name of the node on which the port resides. **threshold** (INT): Threshold at which this message is logged, at least 1 error per threshold.

## **vifmgr.cluscheck.l2ping**

#### **Severity**

**EMERGENCY** 

### **Description**

This message occurs when the l2ping test fails. This test verifies L2 reachability between cluster ports. This condition typically results in loss of communication between the two nodes.

### **Corrective Action**

Verify that the cable is plugged in properly to both the NIC and the switch, and that the switch is powered on. If these conditions are met and the cluster link remains down, contact NetApp technical support to investigate further.

### **Syslog Message**

l2ping failure when pinging from cluster port %s (node %s) to cluster port %s (node %s).

### **Parameters**

**src\_prt** (STRING): Name of the source cluster port. **src\_node** (STRING): Node name of the source cluster port. **dst\_port** (STRING): Name of the desination cluster port. **dst\_node** (STRING): Node name of the destination cluster port.

### **vifmgr.cluscheck.lifdown**

### **Severity**

This message occurs when the named cluster logical interface (LIF) is configured administratively "down".

### **Corrective Action**

Use the "network interface modify" command to change the status-admin value of the LIF to "up".

### **Syslog Message**

Cluster LIF %s is administratively "down".

### **Parameters**

**lif\_name** (STRING): Name of the LIF that is currently inactive.

## **vifmgr.cluscheck.lifup**

#### **Severity**

**NOTICE** 

### **Description**

This message occurs when a cluster logical interface (LIF) was configured administratively "down" and is now configured administratively "up".

### **Corrective Action**

(None).

### **Syslog Message**

Cluster LIF %s is administratively "up".

### **Parameters**

**lif\_name** (STRING): Name of the LIF that is currently active.

## **vifmgr.cluscheck.mtumatch**

### **Severity**

ALERT

### **Description**

This message occurs when the Maximum Transmition Unit (MTU) of a port assigned to a cluster logical interface (LIF) did not match the MTU of a port assigned to a different cluster logical interface but now does match.

### **Corrective Action**

(None).

### **Syslog Message**

MTU %s on cluster port %s (node %s) now matchs MTU %s on cluster port %s (node %s).

### **Parameters**

**src\_mtu** (STRING): MTU of the source cluster LIF port. **src\_port** (STRING): Name of the source cluster LIF port. **src\_node** (STRING): Name of the source node on which source cluster LIF port resides. **dst\_mtu** (STRING): MTU of the destination cluster LIF port.

dst port (STRING): Name of the destination cluster LIF port. **dst\_node** (STRING): Name of the node on which destination cluster LIF port resides.

## **vifmgr.cluscheck.mtumismatch**

### **Severity**

**ALERT** 

### **Description**

This message occurs when the Maximum Transmition Unit (MTU) of a port assigned to a cluster logical interface (LIF) does not match the MTU of a port assigned to a different cluster logical interface. This condition may cause loss of packets between these two LIFs.

### **Corrective Action**

Ensure the that MTUs of the LIFs are identical. The "network port show" command will display the port MTU settings. Any mismatched MTUs can modified from the "network port" subcommand.

### **Syslog Message**

MTU %s on cluster port %s (node %s) does not match MTU %s on cluster port %s (node %s).

### **Parameters**

**src\_mtu** (STRING): MTU of the source cluster LIF port. **src\_port** (STRING): Name of the source cluster LIF port. **src\_node** (STRING): Name of the source node on which source cluster LIF port resides. **dst\_mtu** (STRING): MTU of the destination cluster LIF port. **dst\_port** (STRING): Name of the destination cluster LIF port. **dst\_node** (STRING): Name of the node on which destination cluster LIF port resides.

# **vifmgr.cluscheck.notassigned**

### **Severity**

ALERT

### **Description**

This message occurs when the named cluster logical interface (LIF) is not assigned to any network port.

### **Corrective Action**

Verify that the LIF's current port is configured administratively "up". Use the "network interface show" command to determine the current port of the LIF. Use the "network port show -fields up-admin" command to show the port's administrative state. Ensure that the network cabling connecting the remote network port is in place and secure. Ensure that the remote network port is configured administratively "up". If the port's link state is "up", attempt to migrate the cluster LIF to another cluster port. Use the "network port show" command to view the port's link state. If the current port is "up", use the "network interface migrate" command to migrate the LIF to another port.

### **Syslog Message**

Cluster LIF %s (node %s) is not assigned to any port.

### **Parameters**

**lif\_name** (STRING): Name of the cluster LIF. **node\_name** (STRING): Name of the node on which the cluster LIF resides.

# <span id="page-15-0"></span>**vifmgr.clusterlfoconf events**

# **vifmgr.clusterLFOConf**

### **Severity**

**NOTICE** 

### **Description**

This message occurs when the failover policy and failover group for a cluster LIF are restored to their default values. It is necessary to restore the default values for these settings to ensure non-disruptive operation.

### **Corrective Action**

(None).

### **Syslog Message**

Setting failover settings for cluster LIF %s to avoid disruption.

### **Parameters**

**LIF** (STRING): Name of the Cluster LIF that was modified.

# <span id="page-15-1"></span>**vifmgr.dbase events**

# **vifmgr.dbase.checkerror**

### **Severity**

ALERT

### **Description**

This message occurs when the logical interface manager (VIFMgr) experiences an error while verifying cluster database consistency. Some configured objects, such as logical interfaces (LIFs) might not be hosted properly as a result.

### **Corrective Action**

Contact NetApp technical support and reference the "vifmgr.dbase.checkerror" error.

### **Syslog Message**

VIFMgr experienced an error verifying cluster database consistency. Some LIFs might not be hosted properly as a result.

## **Parameters**

(None).

# <span id="page-15-2"></span>**vifmgr.displaced events**

# **vifmgr.displaced.lifHomed**

## **Severity**

This message occurs when the home port of a displaced logical interface (LIF) has been restored to its original home port.

### **Corrective Action**

(None).

### **Syslog Message**

Home port of displaced LIF %s (Vserver: %s, IP: %s) restored to node %s, port %s.

### **Parameters**

**vifName** (STRING): Name of the LIF on which the home port is being updated. **vsrvId** (STRING): ID of the Vserver on which the LIF resides. **vifIp** (STRING): IP address of the LIF on which the home port is being updated. **toNode** (STRING): Name of the node to which the LIF's home port is being updated. **toPort** (STRING): Name of the port to which the LIF's home port is being updated.

# <span id="page-16-0"></span>**vifmgr.extroute events**

# **vifmgr.extRoute.addTable**

### **Severity**

**NOTICE** 

### **Description**

This message occurs when a new external route table is added successfully.

### **Corrective Action**

(None).

### **Syslog Message**

External route table %s was added successfully.

### **Parameters**

**table** (STRING): Route table name.

## **vifmgr.extRoute.ipCreate**

### **Severity**

**NOTICE** 

### **Description**

This message occurs when a LIF was successfully added to or updated in external route tables.

### **Corrective Action**

(None).

### **Syslog Message**

LIF with IP address %s is mapped to external port ID %s in external route tables.

### **Parameters**

**vifip** (STRING): IP address of the logical interface. **extportid** (STRING): External port ID on which this LIF was created.

# **vifmgr.extRoute.ipDelete**

### **Severity**

**NOTICE** 

### **Description**

This message occurs when a LIF was successfully deleted from external route tables.

### **Corrective Action**

(None).

### **Syslog Message**

LIF with IP address %s was removed from external route tables.

### **Parameters**

**vifip** (STRING): IP address of the logical interface.

# **vifmgr.extRoute.ipMove**

### **Severity**

**NOTICE** 

### **Description**

This message occurs when a LIF was successfully moved to a new external port ID in external route tables.

### **Corrective Action**

(None).

### **Syslog Message**

LIF with IP address %s was moved to external port ID %s in external route tables.

### **Parameters**

**vifip** (STRING): IP address of the logical interface. **extportid** (STRING): External port ID to which this LIF was moved.

# **vifmgr.extRoute.noAddTable**

### **Severity**

**NOTICE** 

### **Description**

This message occurs when a new external route table cannot be added.

### **Corrective Action**

(None).

### **Syslog Message**

Failed to add external route table %s (error %s).

#### **Parameters**

**table** (STRING): Route table name. **error** (STRING): Error that was reported.

## **vifmgr.extRoute.noConn**

#### **Severity**

ERROR

### **Description**

This message occurs when the system cannot verify connectivity to the external mediator server.

### **Corrective Action**

Use the "network route show -vserver Cluster" command to verify that a suitable route exists to the mediator. Ensure that the external network security configuration enables communication between all nodes and the mediator.

### **Syslog Message**

Failed to verify connectivity with the mediator server, IP %s (error %s).

### **Parameters**

**mediatorip** (STRING): IP address of the mediator. **error** (STRING): Error that was reported.

## **vifmgr.extRoute.noIpCreate**

### **Severity**

ERROR

### **Description**

This message occurs when a LIF cannot be added to or updated in external route tables.

### **Corrective Action**

If an entry is found in the external route tables for the given IP address and external port ID, remove that entry from the tables using the tools provided by the cloud provider. Note that any subsequent LIF created with the same IP address will replace any entry remaining in the external route table.

### **Syslog Message**

Failed to successfully map LIF with IP address %s to external port ID %s in external route tables (error %s).

### **Parameters**

**vifip** (STRING): IP address of the logical interface. **extportid** (STRING): External port ID on which this LIF was to be created. **error** (STRING): Error that was reported.

## **vifmgr.extRoute.noIpDelete**

### **Severity**

**NOTICE** 

### **Description**

This message occurs when a LIF cannot be removed from external route tables.

### **Corrective Action**

(None).

### **Syslog Message**

Failed to remove LIF with IP address %s from external route tables (error %s).

### **Parameters**

**vifip** (STRING): IP address of the logical interface. **error** (STRING): Error that was reported.

## **vifmgr.extRoute.noIpMove**

### **Severity**

**NOTICE** 

### **Description**

This message occurs when a LIF cannot be moved to a new external port ID in external route tables or to a different subnet.

### **Corrective Action**

(None).

**Syslog Message**

Failed to move LIF. Error: %s

### **Parameters**

**error** (STRING): Error that was reported.

# **vifmgr.extRoute.noRmTable**

### **Severity**

**NOTICE** 

### **Description**

This message occurs when an external route table cannot be removed.

### **Corrective Action**

(None).

### **Syslog Message**

Failed to remove external route table %s (error %s).

### **Parameters**

**table** (STRING): Route table name. **error** (STRING): Error that was reported.

# **vifmgr.extRoute.rmTable**

### **Severity**

**NOTICE** 

### **Description**

This message occurs when an external route table is removed.

### **Corrective Action**

(None).

### **Syslog Message**

External route table %s was removed successfully.

### **Parameters**

**table** (STRING): Route table name.

# <span id="page-20-0"></span>**vifmgr.gcp events**

# **vifmgr.gcp.NlbdDown**

#### **Severity**

ERROR

### **Description**

This message occurs when the network load balancing listener becomes unresponsive. This event causes data LIFs to be moved to a healthier node.

### **Corrective Action**

Reboot the node.

### **Syslog Message**

The network load balancing listener is unresponsive.

#### **Parameters**

(None).

# **vifmgr.gcp.NlbdUp**

#### **Severity**

**NOTICE** 

### **Description**

This message occurs when the network load balancing listener recovers after a period of unresponsiveness. If data LIFs assigned to this node have been configured to automatically revert to their home port, this will cause them to return to their home port.

### **Corrective Action**

(None).

### **Syslog Message**

The network load balancing listener has recovered after a period of unresponsiveness.

### **Parameters**

(None).

# <span id="page-21-0"></span>**vifmgr.hm events**

# **vifmgr.hm.promoted**

### **Severity**

**NOTICE** 

### **Description**

This message occurs when a health monitor has been fully activated for an IPspace. A fully activated health monitor marks ports as unhealthy if the port fails the monitor's health check.

### **Corrective Action**

(None).

### **Syslog Message**

The %s has been promoted on IPspace %s.

### **Parameters**

**monitor** (STRING): Health monitor name. **ipspace** (STRING): IPspace name for which the health monitor has been promoted.

# <span id="page-21-1"></span>**vifmgr.hv events**

# **vifmgr.hv.nohostconfig**

### **Severity**

ALERT

## **Description**

This message occurs when no Hypervisor host configuration is available. This is required by ONTAP® software to monitor the health of the hypervisor uplinks.

## **Corrective Action**

Verify the Hypervisor host configuration. Without it, ONTAP cannot monitor the health of the hypervisor uplinks, preventing data LIFs from failing over if the uplink were to go down.

## **Syslog Message**

The %s health monitor cannot access the Hypervisor host configuration.

## **Parameters**

**monitor** (STRING): Health monitor name.

# **vifmgr.hv.nosnmpconfig**

#### **Severity**

ALERT

### **Description**

This message occurs when no Hypervisor SNMP configuration is available. This is required by ONTAP® software to monitor the health of the hypervisor uplinks.

### **Corrective Action**

Verify the Hypervisor SNMP configuration. Without it, ONTAP cannot monitor the health of the hypervisor uplinks, preventing data LIFs from failing over if the uplink were to go down.

### **Syslog Message**

The %s health monitor cannot access the required Hypervisor SNMP configuration.

#### **Parameters**

**monitor** (STRING): Health monitor name.

### **vifmgr.hv.nouplinkmapping**

#### **Severity**

ALERT

#### **Description**

This message occurs when no Hypervisor uplink mapping is available for the specified port. This is required by ONTAP® software to monitor the health of the hypervisor uplinks.

### **Corrective Action**

Verify the Hypervisor uplink mapping configuration. Without it, ONTAP cannot monitor the health of the hypervisor uplinks, preventing data LIFs from failing over if the uplink were to go down.

### **Syslog Message**

The %s health monitor cannot access the Hypervisor uplink mapping configuration for node %s port %s.

#### **Parameters**

**monitor** (STRING): Health monitor name. **node** (STRING): Name of the node. **port** (STRING): Name of the port.

## **vifmgr.hv.nouplinkstatus**

#### **Severity**

ERROR

### **Description**

This message occurs when there is an error obtaining the Hypervisor uplink status for the specified port.

#### **Corrective Action**

Verify the Hypervisor's host and SNMP configuration.

### **Syslog Message**

Unable to obtain the hypervisor uplink status for port %s with hypervisor uplinks %s.

### **Parameters**

**port** (STRING): Name of the port. **uplinks** (STRING): List of hypervisor uplinks associated with the port.

# <span id="page-23-0"></span>**vifmgr.ifgrp events**

## **vifmgr.ifgrp.invalidname**

### **Severity**

ERROR

### **Description**

This message occurs when an interface group (ifgrp) is configured with an unsupported name. This ifgrp cannot be modified or destroyed using clustershell or Data ONTAP® management APIs.

### **Corrective Action**

Special corrective action is necessary to remove this ifgrp; contact NetApp technical support for assistance.

### **Syslog Message**

Ifgrp %s has an invalid name and cannot be modified or destroyed.

### **Parameters**

**ifgrp** (STRING): Invalid name of the ifgrp.

# <span id="page-23-1"></span>**vifmgr.ipspace events**

## **vifmgr.ipspace.tooMany**

### **Severity**

**EMERGENCY** 

### **Description**

This message occurs when the system is over-provisioned with IPspaces, exceeding the maximum number allowed.The over-provisioned IPspaces might not be configured successfully in the stack. Any ports assigned to the unconfigured IPspace will fail to host IP addresses and support traffic. This limitation is checked whenever the node comes into quorum.

### **Corrective Action**

Use the "network ipspace delete" command to remove unused IPspaces.

### **Syslog Message**

There are %d custom IPspaces configured on the cluster, exceeding the maximum limit of %d.

### **Parameters**

**configNum** (INT): Number of custom IPspaces configured. **maxNum** (INT): Maximum number of custom IPspaces supported.

# <span id="page-24-0"></span>**vifmgr.lif events**

# **vifmgr.lif.foPolicyMod**

### **Severity**

**NOTICE** 

### **Description**

This message occurs when a LIF's failover policy has been modified.

### **Corrective Action**

(None).

### **Syslog Message**

LIF %s on Vserver %s (numeric ID: %d, IP address: %s) has been updated to use failover policy %s."

### **Parameters**

**lif\_name** (STRING): Name of the affected LIF. **vserver\_name** (STRING): Vserver associated with the affected LIF. **lif\_id** (INT): Numeric identifier for the affected LIF. **lif\_address** (STRING): IP address for the affected LIF. **new\_policy** (STRING): Failover policy that is now associated with this LIF. **old\_policy** (STRING): Failover policy that was previously associated with this LIF.

# **vifmgr.lif.fwpolicy.update**

### **Severity**

**NOTICE** 

### **Description**

This message occurs when a LIF (logical interface) firewall policy value is deprecated and automatically assigned a new value based on its role.

### **Corrective Action**

(None).

## **Syslog Message**

LIF %s (on virtual server %s), firewall policy "%s" is deprecated and updated to a new value "%s" based on the LIF's role.

## **Parameters**

**vifname** (STRING): Name of the LIF whose firewall policy value is updated. **vsrvid** (STRING): Identifier of the Vserver on which this LIF resides. **oldpolicy** (STRING): LIF firewall policy value before change. **newpolicy** (STRING): LIF firewall policy value after change.

# **vifmgr.lif.invalidPort**

### **Severity**

**FRROR** 

This message occurs when a LIF's current or home port are not present in RDB.

### **Corrective Action**

Use the command in advanced mode "network interface show" making sure to specify the parameter -numeric-id with the identifier specified in the message. With the LIF name and vserver from the output of the previous command, use the "network interface modify" command to set the home port and current port to ports that are displayed by the "network ports show" command.

### **Syslog Message**

LIF %d has a home port identifer or current port identifier that is not present in RDB.

### **Parameters**

**lif** (INT): Identifier of LIF with invalid port.

## **vifmgr.lif.invalidSubnet**

### **Severity**

ERROR

### **Description**

This message occurs when a LIF's configuration conflicts with that of its subnet. It is caused by an inconsistency in the configuration of the LIF.

### **Corrective Action**

To identify the LIF, use the advanced mode command "network interface show" setting the numeric-id parameter to that of the LIF in the message. If the subnet is not set correctly, assign the subnet with the "network interface modify" command specifying an existing subnet that contains the ranges for the LIF's address. If the subnet does not include a range with the address of the LIF, add a range with the "network modify subnet" command making sure to specify the LIF and the force-update-lif-associations parameters.

### **Syslog Message**

LIF %d has a configuration that does not match its subnet.

### **Parameters**

**lif** (INT): Identifier of LIF with invalid subnet.

# **vifmgr.lif.invFailoverGroup**

### **Severity**

ERROR

### **Description**

This message occurs when a LIF has a failover group with the wrong virtual server or ipspace. If an event occurs where the LIF needs to fail off the current port the LIF might not be hosted.

### **Corrective Action**

To identify the LIF, use the advanced mode command "network interface show" setting the numeric-id parameter to that of the LIF in the message. Next, use the "network interface modify" command to associate the LIF with an existing failover group or a new failover group consisting of the desired ports.

### **Syslog Message**

The failover group %s for LIF %d is invalid.

#### **Parameters**

**failovergroup** (STRING): Invalid failover group name. **lif** (INT): Identifier of the LIF with an invalid failover group.

## **vifmgr.lif.invPortIPs**

#### **Severity**

ERROR

### **Description**

This message occurs when a port and a LIF currently on that port are in different IPspaces. It is caused by an inconsistency in the configuration of the LIF.

#### **Corrective Action**

Use the command in advanced mode "network interface show" making sure to specify the paramter -numeric-id with the identifier specified in the message. If the ipspace assigned to the port is correct, modify the LIF to use a home port in the same ipspace as its containing virtual server. If the ipspace of the port is incorrect, change it to match the LIF. If both are correct the LIF's home port, current port, and failover group have to be reassigned to ones sharing the LIF's ipspace.

### **Syslog Message**

LIF %d and Port %s:%s are in different IPspaces.

#### **Parameters**

**lif** (INT): Identifier of LIF with mismatched Ipspace. **node** (STRING): Name of node that port resides on. **port** (STRING): Name of port with mismatched Ipspace.

## **vifmgr.lif.orphanedFwPolicy**

#### **Severity**

ERROR

### **Description**

This message occurs when the virtual server for a firewall policy does not exist.

### **Corrective Action**

Use the command in advanced mode "network interface show" making sure to specify the paramter -numeric-id with the identifier specified in the message. Then use the command "network interface modify" to assign a new firewall policy with the information from the show command.

#### **Syslog Message**

The firewall policy %s assigned to LIF %d does not exist or has a different virtual server identifier than the LIF.

#### **Parameters**

**policy** (STRING): Firewall policy identifier which has an invalid virtual server. **lif** (INT): Firewall policy identifier which has an invalid virtual server.

# **vifmgr.lif.protocolMod**

#### **Severity**

**NOTICE** 

### **Description**

This message occurs when a logical interface (LIF) is temporarily brought offline to add or remove data protocols. Data service will be briefly interrupted while this change is applied, and any existing network connection will be reset.

#### **Corrective Action**

(None).

#### **Syslog Message**

LIF %s on Vserver %s (numeric ID: %d, IP address: %s) is being temporarily brought offline to add or remove data protocols.

#### **Parameters**

**lif\_name** (STRING): Name of the affected LIF. **vserver\_name** (STRING): Vserver associated with the affected LIF. **lif\_id** (INT): Numeric identifier for the affected LIF. **lif\_address** (STRING): IP address for the affected LIF.

### **vifmgr.lif.sp.conflict**

#### **Severity**

ALERT

### **Description**

This message occurs when a logical interface (LIF) in the default IPspace is configured with an address that conflicts with the Service Processor (SP) or the Baseboard Management Controller (BMC).

### **Corrective Action**

Use the "network interface modify" command to assign a different IP address to the affected logical network interface (LIF). Be sure to assign a new address that does not conflict with other hosts in the default IPspace.

#### **Syslog Message**

LIF "%s" on Vserver "%s" with IP address "%s" in the default IPspace is in use by the SP/BMC.

#### **Parameters**

**vifName** (STRING): Name of the LIF that is being moved. **vsrvName** (STRING): ID of the virtual server on which the LIF resides. **vifip** (STRING): IP address of the affected LIF.

## **vifmgr.lif.svcPolicyMod**

**Severity**

This message occurs when a LIF's service policy has been modified.

### **Corrective Action**

(None).

### **Syslog Message**

LIF %s on Vserver %s (numeric ID: %d, IP address: %s) has been updated to use service policy %s."

### **Parameters**

**lif\_name** (STRING): Name of the affected LIF. **vserver\_name** (STRING): Vserver associated with the affected LIF. **lif** id (INT): Numeric identifier for the affected LIF. **lif\_address** (STRING): IP address for the affected LIF. **new\_policy** (STRING): Service policy that is now associated with this LIF. **old\_policy** (STRING): Service policy that was previously associated with this LIF.

# <span id="page-28-0"></span>**vifmgr.lifadded events**

# **vifmgr.lifadded.byadmin**

### **Severity**

**NOTICE** 

### **Description**

This message occurs when an administrator action causes a logical interface (LIF) IP address to be added.

### **Corrective Action**

(None).

### **Syslog Message**

LIF %s with ID %s (on virtual server %s), IP address %s, was added.

### **Parameters**

**vifname** (STRING): Name of the LIF that was added. **vifid** (STRING): Unique ID assigned to the LIF. **vsrvid** (STRING): Name of the virtual server identifier on which the LIF resides. **vifip** (STRING): LIF IP address that was added.

# <span id="page-28-1"></span>**vifmgr.lifbeinghosted events**

# **vifmgr.lifbeinghosted**

### **Severity**

**NOTICE** 

### **Description**

This message occurs when a logical interface (LIF) IP address that was previously marked as down because no eligible ports could host this LIF is now being hosted. Data access through this LIF is again up.

### **Corrective Action**

(None).

### **Syslog Message**

LIF %s (on virtual server %s), IP address %s, previously marked as down, is now up and serving data on node %s, port %s.

### **Parameters**

**vifname** (STRING): Name of the LIF that is now being hosted. **vsrvid** (STRING): Name of the virtual server identifier on which this LIF resides. **vifip** (STRING): The logical interface's IP address that is now being hosted. **tonode** (STRING): Name of the node where the LIF is currently being hosted. **toport** (STRING): Name of the port where the LIF is currently being hosted.

# <span id="page-29-0"></span>**vifmgr.lifbeingremoved events**

# **vifmgr.lifBeingRemoved**

### **Severity**

**NOTICE** 

### **Description**

This message occurs when a logical interface (LIF) IP address is being removed or moved from the node. Data access through this LIF will be temporarily down until the LIF is re-hosted on another node.

### **Corrective Action**

(None).

### **Syslog Message**

LIF %s (on virtual server %s), IP address %s, is being removed from node %s, port %s.

### **Parameters**

**vifname** (STRING): Name of the LIF that is being removed. **vsrvid** (STRING): Virtual server identifier on which this LIF resides. **vifip** (STRING): The IP address that is being removed. **tonode** (STRING): Name of the node on which the LIF had been hosted. **toport** (STRING): Name of the port on which the LIF had been hosted.

# <span id="page-29-1"></span>**vifmgr.lifcapacity events**

# **vifmgr.lifCapacity**

### **Severity**

NOTICE

### **Description**

This message occurs when the system informs the administrator of the number of Logical Interfaces (LIFs) supported by the node.

### **Corrective Action**

(None).

### **Syslog Message**

Node %s is capable of hosting %s data LIFs.

### **Parameters**

**nodeName** (STRING): Name of the node. **numLifs** (STRING): Number of data LIFs that can be configured on the node.

# <span id="page-30-0"></span>**vifmgr.lifdeleted events**

## **vifmgr.lifdeleted.byadmin**

### **Severity**

**NOTICE** 

### **Description**

This message occurs when an administrator action causes a logical interface (LIF) IP address to be deleted.

### **Corrective Action**

(None).

### **Syslog Message**

LIF %s with ID %s (on virtual server %s), IP address %s, was deleted.

### **Parameters**

**vifname** (STRING): Name of the LIF that was deleted. **vifid** (STRING): Unique ID assigned to the LIF. **vsrvid** (STRING): Name of the virtual server identifier on which the LIF resided. **vifip** (STRING): LIF IP address that was deleted.

# <span id="page-30-1"></span>**vifmgr.lifdown events**

## **vifmgr.lifdown.noports**

### **Severity**

ALERT

### **Description**

This message occurs when a logical interface (LIF) IP address cannot serve data because there are no eligible ports on which to host the LIF. Thus, this LIF is being marked as down. This means that data access through this LIF will be down until the system can rehost this LIF on an eligible port that becomes available.

### **Corrective Action**

This LIF IP address is down because there are no eligible ports capable of serving data for this LIF. To bring this LIF up so that it can serve data, enable one or more eligible ports that can host this LIF. To find the list of eligible ports for this LIF, examine the failover rules for this LIF. In addition to the ports found there, you could add a new port to the failover rule for that LIF.

### **Syslog Message**

LIF %s (on virtual server %s), IP address %s, currently cannot be hosted on node %s, port %s, or any of its failover targets, and is being marked as down.

### **Parameters**

**vifname** (STRING): Name of the LIF that is marked as down. **vsrvid** (STRING): Name of the virtual server identifier on which this LIF resides. **vifip** (STRING): The logical interface's IP address that is marked as down. **tonode** (STRING): Name of the node to which the LIF currently cannot be hosted. **toport** (STRING): Name of the port to which the LIF currently cannot be hosted.

# <span id="page-31-0"></span>**vifmgr.lifidoutofsync events**

# **vifmgr.lifIdOutOfSync**

#### **Severity**

ERROR

### **Description**

This message occurs when a Logical Interface (LIF) is configured in the Logical Interface manager (VIFMgr) but is not visible in the user interface."

### **Corrective Action**

Using information from the message, use the "network interface ids create" diag privilege command to create the ID.

### **Syslog Message**

LIF %s with ID %s (on virtual server %s), IP address %s, is configured in the VIFMgr but is not visible in the user interface.

### **Parameters**

**vifname** (STRING): Name of the invisible LIF as it exists in the VIFMgr. **vifid** (STRING): Unique ID of the invisible LIF as it exists in VIFMgr. **vsrvid** (STRING): ID of the virtual server on which the LIF resides. **vifip** (STRING): IP address of the invisible LIF as it exists in the VIFMgr.

# <span id="page-31-1"></span>**vifmgr.lifmove events**

## **vifmgr.lifmove.blocked**

### **Severity**

**NOTICE** 

### **Description**

This message occurs when an attempt to move a logical interface (LIF) IP address to another node/port due to a load-balance event has failed because the LIF has active connections which can not be safely migrated.

### **Corrective Action**

(None).

### **Syslog Message**

LIF %s (on virtual server %s), IP address %s, was blocked when being moved to node %s, port %s.

### **Parameters**

**vifname** (STRING): Name of the LIF that is being moved. **vsrvid** (STRING): Name of the virtual server identifier on which this LIF resides. **vifip** (STRING): The logical interface's IP address that is being moved. **tonode** (STRING): Name of the node to where the LIF is moving. **toport** (STRING): Name of the port to where the LIF is moving.

# <span id="page-32-0"></span>**vifmgr.lifmoved events**

## **vifmgr.lifmoved.byadmin**

### **Severity**

**NOTICE** 

### **Description**

This message occurs when an administrator action causes a logical interface (LIF) IP address to move to another node/port.

### **Corrective Action**

(None).

### **Syslog Message**

LIF %s (on virtual server %s), IP address %s, is being moved to node %s, port %s.

### **Parameters**

**vifname** (STRING): Name of the LIF that is being moved. **vsrvid** (STRING): Name of the virtual server identifier on which this LIF resides. **vifip** (STRING): The logical interface's IP address that is being moved. **tonode** (STRING): Name of the node to where the LIF is moving. **toport** (STRING): Name of the port to where the LIF is moving.

## **vifmgr.lifmoved.bylb**

### **Severity**

**NOTICE** 

### **Description**

This message occurs when an attempt is made to move a logical interface (LIF) IP address to another node/port due to a load-balance event.

### **Corrective Action**

(None).

### **Syslog Message**

LIF %s (on virtual server %s), IP address %s, is being moved to node %s, port %s due to an LB event.

### **Parameters**

**vifname** (STRING): Name of the LIF that is being moved. **vsrvid** (STRING): Name of the virtual server identifier on which this LIF resides. **vifip** (STRING): The logical interface's IP address that is being moved. **tonode** (STRING): Name of the node to where the LIF is moving. **toport** (STRING): Name of the port to where the LIF is moving.

## **vifmgr.lifmoved.linkdown**

### **Severity**

**NOTICE** 

### **Description**

This message occurs when an attempt was made to move a logical interface (LIF) IP address to another node/port due to a link down event.

### **Corrective Action**

(None).

### **Syslog Message**

LIF %s (on virtual server %s), IP address %s, is being moved to node %s, port %s.

### **Parameters**

**vifname** (STRING): Name of the LIF that is being moved. **vsrvid** (STRING): Name of the virtual server identifier on which this LIF resides. **vifip** (STRING): The logical interface's IP address that is being moved. **tonode** (STRING): Name of the node to where the LIF is moving. **toport** (STRING): Name of the port to where the LIF is moving.

# **vifmgr.lifmoved.nodedown**

### **Severity**

**NOTICE** 

### **Description**

This message occurs when an attempt was made to move a logical interface (LIF) IP address to another node/port due to a node down event.

### **Corrective Action**

(None).

### **Syslog Message**

LIF %s (on virtual server %s), IP address %s, is being moved to node %s, port %s.

### **Parameters**

**vifname** (STRING): Name of the LIF that is being moved. **vsrvid** (STRING): Name of the virtual server identifier on which this LIF resides. **vifip** (STRING): The logical interface's IP address that is being moved. **tonode** (STRING): Name of the node to where the LIF is moving. **toport** (STRING): Name of the port to where the LIF is moving.

# <span id="page-34-0"></span>**vifmgr.lifondegport events**

# **vifmgr.lifOnDegPort.noPorts**

### **Severity**

ALERT

### **Description**

This message occurs when an attempt to move a logical interface (LIF) currently hosted on a port with degraded health status to a healthy port fails because there are no healthy ports in the LIF's failover group.

### **Corrective Action**

Add ports to the broadcast domain or failover group used by the affected LIF. Use the "network interface show -failover" command to review the currently assigned failover targets for each LIF.

### **Syslog Message**

LIF %s (on virtual server %s), IP address %s, is currently hosted on node %s, port %s, whose health status is degraded.

### **Parameters**

**vifName** (STRING): Name of the LIF that is hosted on the port with degraded health status. **vsrvId** (STRING): ID of the virtual server on which the LIF resides. **vifIp** (STRING): IP address of the LIF that is hosted on the port with degraded health status. **node** (STRING): Name of the node on which the degraded port resides. **port** (STRING): Name of the port with degraded health status.

# <span id="page-34-1"></span>**vifmgr.lifs events**

# **vifmgr.lifs.clusterlimit**

### **Severity**

ERROR

### **Description**

This message occurs when the total number of logical interfaces (LIFs) exceeds the supported per-cluster limit. To ensure system stability, the total number of IP data LIFs should be kept at or below this limit.

### **Corrective Action**

Use the "network interface show -role data" command to review existing LIFs, and use the "network interface delete" command to remove enough LIFs to meet the cluster maximum. To facilitate this process, you can display the current number of LIFs by using the "network interface capacity show" command.

### **Syslog Message**

The total number of data LIFs in this cluster (%u) exceeds the supported limit of %u.

### **Parameters**

**numLifs** (INT): The number of IP data LIFs present in this cluster. **lifLimit** (INT): The maximum number of supported LIFs for this cluster.

# **vifmgr.lifs.lowredundancy**

#### **Severity**

ALERT

### **Description**

This message occurs when one or more logical interfaces (LIFs) are configured to use a failover policy that implies failover to a specific set of nodes but does not have available failover targets on enough of those nodes. If the specified home node is offline or unavailable, all affected LIFs will be operationally down and unable to serve any data.

### **Corrective Action**

Add additional ports to the broadcast domains or failover groups used by the affected LIFs, or modify each LIF's failover policy to include one or more nodes with available failover targets. For example, the "broadcast-domain-wide" failover policy will consider all failover targets in a LIF's failover group. Use the "network interface show -failover" command to review the currently assigned failover targets for each LIF.

### **Syslog Message**

Insufficient redundancy in the failover configuration for %u LIFs assigned to node "%s". LIFs: %s

### **Parameters**

**lifcount** (INT): Number of affected LIFs. **homenode** (STRING): Home node of the affected LIFs. **liflist** (STRING): List of the first several affected LIFs.

## **vifmgr.lifs.noredundancy**

### **Severity**

ALERT

### **Description**

This message occurs when one or more logical interfaces (LIFs) are configured to use a failover policy that implies failover to one or more ports but have no failover targets beyond their home ports. If any affected home port or home node is offline or unavailable, the corresponding LIFs will be operationally down and unable to serve data.

### **Corrective Action**

Add additional ports to the broadcast domains or failover groups used by the affected LIFs, or modify each LIF's failover policy to include one or more nodes with available failover targets. For example, the "broadcast-domain-wide" failover policy will consider all failover targets in a LIF's failover group. Use the "network interface show -failover" command to review the currently assigned failover targets for each LIF. If the intent is to never fail over the LIF to any other failover targets, set the failover-policy for the LIF to 'disabled' to prevent this alert in the future. For additional information about configuring LIF failover targets, search the NetApp® support site for TR-4182.

### **Syslog Message**

No redundancy in the failover configuration for %u LIFs assigned to node "%s". LIFs: %s

### **Parameters**

**lifcount** (INT): Number of affected LIFs. **homenode** (STRING): Home node of the affected LIFs. **liflist** (STRING): List of the first several affected LIFs.

# **vifmgr.lifs.overcapacity**

### **Severity**

ALERT

### **Description**

This message occurs when logical interfaces (LIFs) have been over-provisioned. As a result, some LIFs might report a status of "down" during a node outage, even if the LIF is configured to have a remote failover target.

### **Corrective Action**

Removing LIFs from the system, adjusting the failover settings of some LIFs, and reconfiguring failover groups are all possible options for correcting the situation. Use the "network interface check failover show" command to gather more detailed information about the over-provisioning.

### **Syslog Message**

Node with failover targets over-provisioned: %u LIFs could be marked "down" during node outage.

### **Parameters**

**overamount** (INT): Number of LIFs that might be displayed as "down".

# <span id="page-36-0"></span>**vifmgr.lifsuccessfullymoved events**

# **vifmgr.lifsuccessfullymoved**

### **Severity**

**NOTICE** 

### **Description**

This message occurs when a logical interface (LIF) IP address was successfully moved to another node/port.

### **Corrective Action**

(None).

### **Syslog Message**

LIF %s (on virtual server %s), IP address %s, is now hosted on node %s, port %s.

### **Parameters**

**vifname** (STRING): Name of the LIF that was moved. **vsrvid** (STRING): Name of the virtual server identifier on which this LIF resides. **vifip** (STRING): The logical interface's IP address that was moved. **tonode** (STRING): Name of the node to which the LIF was moved. **toport** (STRING): Name of the port to which the LIF was moved.

# <span id="page-36-1"></span>**vifmgr.migratelifs events**

# **vifmgr.migrateLifs.nlbdDown**

### **Severity**

ERROR

### **Description**

This message occurs when the network load balancing listener is not responding to probes over a node management LIF, and cluster-scoped LIFs with the same current port have been migrated elsewhere.

### **Corrective Action**

Use the "network interface show" command to verify that the node managment LIF in question is operational. If the LIF is operational, contact NetApp technical support for specific instructions.

### **Syslog Message**

The network load balancing listener is not responding via LIF "%s" on Vserver "%s" with current port "%s". As a result, the load balancing LIFs have been migrated elsewhere.

### **Parameters**

**lif** (STRING): LIF name. **vserver\_name** (STRING): Vserver name. **port** (STRING): Network port name

# **vifmgr.migrateLifs.nlbdUp**

### **Severity**

**NOTICE** 

### **Description**

This message occurs when the network load balancing listener starts responding to probes over a node management LIF. The network port where the node management LIF is located is now available for use by load-balanced LIFs.

### **Corrective Action**

(None).

### **Syslog Message**

The network load balancing listener has started responding via LIF "%s" on Vserver "%s" with current port "%s".

### **Parameters**

**lif** (STRING): LIF name. **vserver\_name** (STRING): Vserver name. **port** (STRING): Network port name.

# <span id="page-37-0"></span>**vifmgr.port events**

# **vifmgr.port.discovered**

**Severity NOTICE** 

This message occurs when a physical network port has been discovered.

#### **Corrective Action**

(None).

#### **Syslog Message**

Physical network port %s (node %s) has been discovered.

#### **Parameters**

**port** (STRING): Name of the network port. **node** (STRING): Name of the node on which the network port resides.

## **vifmgr.port.ifgrpAddPort**

#### **Severity**

**NOTICE** 

### **Description**

This message occurs when an administrative action adds a port to an interface group.

#### **Corrective Action**

(None).

### **Syslog Message**

Port %s, node %s has been added to ifgrp %s.

### **Parameters**

**portName** (STRING): Name of the port that was added to an interface group. **nodeName** (STRING): Name of the node on which the port resides. **ifgrpName** (STRING): Name of the interface group to which the port was added.

## **vifmgr.port.ifgrpCreated**

### **Severity**

**NOTICE** 

### **Description**

This message occurs when an administrative action creates an interface group.

### **Corrective Action**

(None).

### **Syslog Message**

Ifgrp %s, node %s has been created.

### **Parameters**

**ifgrpName** (STRING): Name of the interface group that was created. **nodeName** (STRING): Name of the node on which the interface group resides.

# **vifmgr.port.ifgrpDeleted**

### **Severity**

**NOTICE** 

### **Description**

This message occurs when an administrative action deletes an interface group.

### **Corrective Action**

(None).

### **Syslog Message**

Ifgrp %s, on node %s has been deleted.

### **Parameters**

**ifgrpName** (STRING): Name of the interface group that was deleted. **nodeName** (STRING): Name of the node on which the ifgrp was deleted.

# **vifmgr.port.ifgrpRemovePort**

### **Severity**

NOTICE

### **Description**

This message occurs when an administrative action removes a port from an interface group.

### **Corrective Action**

(None).

### **Syslog Message**

Port %s, node %s has been removed from ifgrp %s.

### **Parameters**

**portName** (STRING): Name of the port that was removed from an interface group. **nodeName** (STRING): Name of the node on which the port resides. **ifgrpName** (STRING): Name of the interface group from which the port was removed.

## **vifmgr.port.mismatchState**

### **Severity**

ERROR

### **Description**

This message occurs when an administratively down port is not operationally down.

### **Corrective Action**

The operational state of the port does not match the state in the ports configuration. Use the advanced mode command "network port modify" command specifying the desired state by setting the paramter -up -admin" to true if the desired state is up and to false if the desired state is down.

### **Syslog Message**

port %s is administratively down and operationally up.

#### **Parameters**

**port** (STRING): Name of port that should be operationally down.

### **vifmgr.port.monitor.failed**

#### **Severity**

ERROR

### **Description**

This message occurs when a port fails a health check.

### **Corrective Action**

Check the network cables that are connected to the specified port for any loose connections. Ensure that the physical Ethernet NIC is functioning properly.

### **Syslog Message**

The "%s" health check for port %s (node %s) has failed. The port is operating in a degraded state.

### **Parameters**

**healthCheckType** (STRING): The type of health check that this port failed. The possible health checks are Frequent Link Flapping and Insufficient L2 Reachability. **portName** (STRING): Name of the port that failed the health check. **nodeName** (STRING): Name of the node on which the port resides.

### **vifmgr.port.monitor.passed**

### **Severity**

**NOTICE** 

### **Description**

This message occurs when a port successfully passes a health check.

### **Corrective Action**

(None).

### **Syslog Message**

The "%s" health check for port %s (node %s) has passed.

### **Parameters**

**healthCheckType** (STRING): The type of health check that this port passed. The possible health checks are Frequent Link Flapping and Insufficient L2 Reachability. **portName** (STRING): Name of the port that passed the health check. **nodeName** (STRING): Name of the node on which the port resides.

## **vifmgr.port.mtumismatch**

### **Severity**

ERROR

This message occurs when the administrator modifies a cluster port's MTU while the node is out of quorum to a value other than the broadcast domain MTU, and then the node rejoins quorum.

### **Corrective Action**

Change the port's MTU by using the "network port modify" command, or change the broadcast domain's MTU by using the "network port broadcast-domain modify" command.

### **Syslog Message**

The MTU of port %s (%d) does not match the MTU of broadcast domain %s (%d).

### **Parameters**

**port** (STRING): Name of the port. **portmtu** (INT): MTU of the port. **broadcast\_domain** (STRING): Name of the broadcast domain. **bdmtu** (INT): MTU of the broadcast domain.

# **vifmgr.port.qosCleared**

### **Severity**

**NOTICE** 

### **Description**

This message occurs when quality of service (QoS) settings are removed from a network port. This transition occurs when a network port is no longer available to be shared with the back-end HA or DR interconnect.

### **Corrective Action**

(None).

### **Syslog Message**

Priority code and minimum bandwidth settings removed from port %s.

### **Parameters**

**port** (STRING): Name of the affected port.

## **vifmgr.port.qosError**

### **Severity**

ERROR

### **Description**

This message occurs when an error is encountered while attempting to install quality of service (QoS) settings for a network port. If the port is being shared with the back-end HA or DR interconnect on this platform, those components might not be safely isolated from LIFs configured on the port. High utilization by either HA or DR traffic might negatively impact latency and bandwidth available to the cluster network.

### **Corrective Action**

Use the "network port show" command to display the current link status of the affected network port. If the port is down, check any associated cabling and the status of the network switch it is connected to. If the problem persists, contact NetApp technical support for assistance.

### **Syslog Message**

Port %s could not be updated to install priority code %d and minimum bandwidth %d percent. Error: %s.

#### **Parameters**

**port** (STRING): Name of the affected port. **priority** code (INT): IEEE 802.1p priority code value. **minimum\_bandwidth** (INT): Minimum bandwidth as a percentage of total bandwidth. **error** (STRING): Description of the error.

### **vifmgr.port.qosSet**

#### **Severity**

**NOTICE** 

#### **Description**

This message occurs when quality of service (QoS) settings have been installed for a network port. These settings include both an IEEE 802.1p priority code point (PCP) to be applied to egress traffic and a minimum bandwidth to be reserved for the affected VLAN port or base physical port. These settings facilitate bandwidth sharing with the back-end HA and DR interconnect, which use the same physical port.

#### **Corrective Action**

(None).

### **Syslog Message**

Port %s has been updated to install priority code %d and minimum bandwidth %d percent.

#### **Parameters**

**port** (STRING): Name of the affected port. **priority** code (INT): IEEE 802.1p priority code value. **minimum\_bandwidth** (INT): Minimum bandwidth as a precentage of total bandwidth.

### **vifmgr.port.restored**

#### **Severity**

**NOTICE** 

### **Description**

This message occurs when configuration data for a network port is restored, typically for a network port that no longer exists or was partially removed previously. No action is required unless you were intentionally intending to remove the network port.

### **Corrective Action**

If you intentionally intended to remove the port, use the (privilege: advanced) "cluster ring show -unitname vifmgr" command to confirm that the network management component is online. If the component is online, use either the "network port ifgrp delete" or "network port vlan delete" command to remove the port again.

### **Syslog Message**

Configuration data for port %s in IPspace "%s" has been restored.

### **Parameters**

**port** (STRING): Name of the affected port.

**ipspace** (STRING): Name of the IPspace to which the port is assigned.

## **vifmgr.port.shareBd**

#### **Severity**

ERROR

### **Description**

This message occurs when an administrator attempts to move a network port out of IPspace "Cluster", and that port is being used by the back-end HA or DR interconnect. Ports used for either the HA or DR interconnect must remain in IPspace "Cluster" and must be wired to either the cluster switch or directly to the associated HA partner, for two-node switchless clusters.

### **Corrective Action**

If the port has been added to a new broadcast domain, use the "network port broadcast-domain removeports" command to remove the port's broadcast domain association. When the port is no longer assigned to a broadcast domain, use the "network port broadcast-domain add-ports" command to add it to broadcast domain "Cluster" in IPspace "Cluster".

### **Syslog Message**

Port %s is shared with the HA or DR interconnect but has been moved from broadcast domain "Cluster" to broadcast domain "%s" of IPspace "%s".

### **Parameters**

**port** (STRING): Name of the affected port.

**broadcast\_domain** (STRING): Name of the broadcast domain to which the port is assigned. **ipspace** (STRING): Name of the IPspace to which the port is assigned.

## **vifmgr.port.shareIpspace**

### **Severity**

ERROR

### **Description**

This message occurs when a cluster port that is shared with either the back-end HA or DR interconnect is assigned to an IPspace other than "Cluster", which is required for all shared ports. This condition can be encountered when a hardware refresh introduces a new platform that includes ports shared with either the HA or DR interconnect.

### **Corrective Action**

If necessary, use the "network port broadcast-domain remove-ports" command to remove the broadcast domain association from the port. After the port is no longer assigned to a broadcast domain, use the "network port broadcast-domain add-ports" command to add the port to broadcast domain "Cluster" in IPspace "Cluster".

### **Syslog Message**

Port %s in broadcast domain "%s" of IPspace "%s" is shared with the HA or DR interconnect, but is not assigned to IPspace "Cluster".

### **Parameters**

**port** (STRING): Name of the affected port. **broadcast domain** (STRING): Name of the broadcast domain to which the port is assigned. **ipspace** (STRING): Name of the IPspace to which the port is assigned.

## **vifmgr.port.shareMtu**

### **Severity**

ERROR

### **Description**

This message occurs when a cluster port shared with either the back-end HA or DR interconnect is found to be using an MTU other than 9000 bytes. For optimal performance, ports shared with the back-end interconnect should use an MTU of 9000 bytes. This condition can occur when a platform using network ports shared with either the back-end HA or DR interconnect is used in a mixed-version cluster, where one or more nodes still allows changes to the MTU setting for broadcast domain "Cluster".

### **Corrective Action**

If the port is currently assigned to broadcast domain "Cluster", use the "network port broadcast-domain modify" command to update broadcast domain "Cluster" to use an MTU of 9000 bytes.

### **Syslog Message**

Port %s in broadcast domain "%s" of IPspace "%s" is shared with the HA or DR interconnect, but has an MTU of %d bytes instead of 9000 bytes.

### **Parameters**

**port** (STRING): Name of the affected port. **broadcast domain** (STRING): Name of the broadcast domain to which the port is assigned. **ipspace** (STRING): Name of the IPspace to which the port is assigned. **mtu** (INT): MTU setting of the port.

## **vifmgr.port.vipCreated**

### **Severity**

**NOTICE** 

### **Description**

This message occurs when an administrative action causes a VIP port to be created.

### **Corrective Action**

(None).

### **Syslog Message**

VIP port %s on node %s in IPspace %s has been created.

### **Parameters**

**vipPortName** (STRING): Name of the VIP port that was created. **nodeName** (STRING): Name of the node on which the VIP port resides. **ipspace** (STRING): Name of the IPspace where the VIP port resides.

## **vifmgr.port.vipDeleted**

### **Severity**

This message occurs when an administrative action causes a VIP port to be deleted.

### **Corrective Action**

(None).

### **Syslog Message**

VIP port %s on node %s in IPspace %s has been deleted.

### **Parameters**

**vipPortName** (STRING): Name of the VIP port that was deleted. **nodeName** (STRING): Name of the node from which the VIP port was deleted. **ipspace** (STRING): Name of the IPspace where the VIP port resides.

# **vifmgr.port.vlanCreated**

### **Severity**

**NOTICE** 

### **Description**

This message occurs when an administrative action creates a VLAN on a port.

### **Corrective Action**

(None).

### **Syslog Message**

Vlan %s is created on port %s, node %s.

### **Parameters**

**vlanName** (STRING): Name of the VLAN created on the port. **portName** (STRING): Name of the port on which the VLAN was created. **nodeName** (STRING): Name of the node on which the port resides.

# **vifmgr.port.vlanDeleted**

### **Severity**

**NOTICE** 

### **Description**

This message occurs when an administrative action deletes a VLAN from a port.

### **Corrective Action**

(None).

### **Syslog Message**

Vlan %s is deleted from port %s, node %s.

### **Parameters**

**vlanName** (STRING): Name of the VLAN deleted from the port. **portName** (STRING): Name of the port from which the VLAN was deleted. **nodeName** (STRING): Name of the node on which the port resides.

# <span id="page-46-0"></span>**vifmgr.portdeg events**

# **vifmgr.portDeg.ifgrpAdded**

### **Severity**

**NOTICE** 

### **Description**

This message occurs when an administrative action adds a port with a degraded health status to an interface group.

### **Corrective Action**

(None).

## **Syslog Message**

Port %s, node %s whose health-status is degraded has been added to ifgrp %s.

## **Parameters**

**portName** (STRING): Name of the degraded port that was added to an interface group. **nodeName** (STRING): Name of the node on which the degraded port resides. **ifgrpName** (STRING): Name of the interface group to which the degraded port was added.

# **vifmgr.portDeg.lifHosted**

### **Severity**

**NOTICE** 

## **Description**

This message occurs when an administrative action hosts a logical interface (LIF) on a port with a degraded health status.

## **Corrective Action**

(None).

## **Syslog Message**

LIF %s (on virtual server %s) is hosted on a degraded port %s, node %s.

## **Parameters**

**vifName** (STRING): Name of the hosted LIF. **vsrvid** (STRING): Name of the virtual server identifier that uses the LIF. **portName** (STRING): Name of the degraded port that hosts the LIF. **nodeName** (STRING): Name of the node on which the degraded port resides.

# **vifmgr.portDeg.lifMoved**

## **Severity**

**NOTICE** 

## **Description**

This message occurs when a logical interface (LIF) is moved from a port with degraded health status to a healthy port.

### **Corrective Action**

(None).

### **Syslog Message**

LIF %s (on virtual server %s), IP address %s, is being moved to node %s, port %s from node %s, port %s because the port's health status is in a degraded state.

### **Parameters**

**vifName** (STRING): Name of the LIF that is being moved. **vsrvId** (STRING): ID of the virtual server on which the LIF resides. **vifIp** (STRING): The IP address of the LIF that is being moved. **toNode** (STRING): Name of the node to which the LIF is moving. **toPort** (STRING): Name of the port to which the LIF is moving. **fromNode** (STRING): Name of the node on which the LIF is currently hosted. **fromPort** (STRING): Name of the port on which the LIF is currently hosted.

# **vifmgr.portDeg.vlanCreated**

### **Severity**

**NOTICE** 

### **Description**

This message occurs when an administrative action creates a VLAN on a port with a degraded health status.

### **Corrective Action**

(None).

### **Syslog Message**

Vlan %s is created on a degraded port %s, node %s.

### **Parameters**

**vlanName** (STRING): Name of the VLAN created on the degraded port. **portName** (STRING): Name of the degraded port on which the VLAN was created. **nodeName** (STRING): Name of the node on which the degraded port resides.

# <span id="page-47-0"></span>**vifmgr.portdown events**

### **vifmgr.portdown**

### **Severity**

**NOTICE** 

### **Description**

This message occurs when a link down event was received on a network port. Data access through this physical port is down.

### **Corrective Action**

(None).

### **Syslog Message**

A link down event was received on node %s, port %s.

#### **Parameters**

**nodename** (STRING): Name of the node on which the affected port resides. **portname** (STRING): Name of the affected port.

# <span id="page-48-0"></span>**vifmgr.porthealthy events**

### **vifmgr.portHealthy**

#### **Severity**

**NOTICE** 

### **Description**

This message occurs when port health status changes from degraded to healthy.

#### **Corrective Action**

(None).

### **Syslog Message**

The health status of port %s (node %s) has changed from degraded to healthy. This port can now be used for hosting LIFs.

#### **Parameters**

**portName** (STRING): Name of the port whose health status changed from degraded to healthy. **nodeName** (STRING): Name of the node on which the port resides.

# <span id="page-48-1"></span>**vifmgr.portowner events**

### **vifmgr.portowner.err**

#### **Severity**

ERROR

### **Description**

This message occurs when a port receives a configuration error.

#### **Corrective Action**

Remove any ports from the bootarg.bsdportname LOADER variable that are of a role other than node-mgmt by resetting the bootarg.bsdportname under the LOADER prompt: LOADER> setenv bootarg.bsdportname "port-name (node-mgmt port only)" Then reboot the node.

### **Syslog Message**

Node %s port %s has an invalid port role type. Only node-mgmt network ports can be assigned to use a different driver.

#### **Parameters**

**nodename** (STRING): Name of the node on which the affected port resides. **portname** (STRING): Name of the affected port.

# <span id="page-49-0"></span>**vifmgr.portremoved events**

# **vifmgr.portRemoved**

### **Severity**

**NOTICE** 

### **Description**

This message occurs when a port is removed because it no longer exists.

### **Corrective Action**

(None).

### **Syslog Message**

Port %s on node %s has been removed because it no longer exists.

### **Parameters**

**port** (STRING): Name of the nonexistent port. **node** (STRING): Name of the node on which the nonexistent port used to reside.

# **vifmgr.portRemoved.lifHomed**

### **Severity**

**NOTICE** 

### **Description**

This message occurs when a logical interface's (LIF's) home port is updated because its previous home port has been removed from its broadcast domain.

## **Corrective Action**

(None).

## **Syslog Message**

Home port of LIF %s (Vserver %s), IP addr %s updated to node %s port %s from node %s port %s: port removed from broadcast domain.

## **Parameters**

**vifName** (STRING): Name of the LIF on which the home port is being updated. **vsrvId** (STRING): ID of the virtual server on which the LIF resides. **vifIp** (STRING): IP address of the LIF on which the home port is being updated. **toNode** (STRING): Name of the node to which the LIF's home port is being updated. **toPort** (STRING): Name of the port to which the LIF's home port is being updated. **fromNode** (STRING): Name of the node from which the LIF's home port is being updated. **fromPort** (STRING): Name of the port from which the LIF's home port is being updated.

# **vifmgr.portRemoved.lifMoved**

### **Severity**

This message occurs when a logical interface (LIF) is moved from a port that has been removed from its broadcast domain.

### **Corrective Action**

(None).

### **Syslog Message**

LIF %s (Vserver %s), IP addr %s moving to node %s port %s from node %s port %s: port removed from broadcast domain.

### **Parameters**

**vifName** (STRING): Name of the LIF that is being moved. **vsrvId** (STRING): ID of the virtual server on which the LIF resides. **vifIp** (STRING): IP address of the LIF that is being moved. **toNode** (STRING): Name of the node to which the LIF is moving. **toPort** (STRING): Name of the port to which the LIF is moving. **fromNode** (STRING): Name of the node from which the LIF is moving. **fromPort** (STRING): Name of the port from which the LIF is moving.

# <span id="page-50-0"></span>**vifmgr.portspeed events**

## **vifmgr.portspeed.err**

### **Severity**

ERROR

### **Description**

This message occurs when a port is connected to a switch utilizing a link speed that is not qualified. This might lead to unexpected system behaviors.

### **Corrective Action**

Ensure that the affected network port is connected to a switch that uses a link speed supported by this node. If necessary, adjust the switch configuration to assign a lower speed.

### **Syslog Message**

Node %s port %s is reporting a speed %s that is not supported.

### **Parameters**

**nodename** (STRING): Name of the node on which the affected port resides. **portname** (STRING): Name of the affected port. **portspeed** (STRING): Operational speed of the affected port.

# <span id="page-50-1"></span>**vifmgr.portup events**

## **vifmgr.portup**

### **Severity**

This message occurs when a link up event was received on a network port. Data access through this physical port is now available.

### **Corrective Action**

(None).

### **Syslog Message**

A link up event was received on node %s, port %s.

### **Parameters**

**nodename** (STRING): Name of the node on which the affected port resides. **portname** (STRING): Name of the affected port.

# <span id="page-51-0"></span>**vifmgr.rdma events**

## **vifmgr.RDMA.lifMoved**

### **Severity**

**NOTICE** 

### **Description**

This message occurs when a logical interface (LIF) is moved from a port that does not support the required remote direct memory access (RDMA) protocols of the LIF.

### **Corrective Action**

(None).

### **Syslog Message**

LIF "%s" (on virtual server "%s"), with IP address "%s", is being moved to node "%s", port "%s", from node "%s", port "%s", because the port does not support the LIF's RDMA protocols.

### **Parameters**

**vifName** (STRING): Name of the LIF that is being moved. **vsrvId** (STRING): ID of the virtual server on which the LIF resides. **vifIp** (STRING): IP address of the LIF that is being moved. **toNode** (STRING): Name of the node to which the LIF is being moved. **toPort** (STRING): Name of the port to which the LIF is being moved. **fromNode** (STRING): Name of the node on which the LIF is currently hosted. **fromPort** (STRING): Name of the port on which the LIF is currently hosted.

# <span id="page-51-1"></span>**vifmgr.reach events**

# **vifmgr.reach.avail**

### **Severity**

This message occurs when the node has completed its initial scan of reachability for all ports.

#### **Corrective Action**

(None).

#### **Syslog Message**

Node %s has completed its initial scan of reachability for all ports.

#### **Parameters**

**node** (STRING): Name of the node on which the network port resides.

### **vifmgr.reach.err**

#### **Severity**

ERROR

### **Description**

This message occurs when a network port encountered errors while scanning for reachability.

#### **Corrective Action**

Verify the network port's physical connectivity and switch configuration. A network port should have reachability only to its expected broadcast domain.

#### **Syslog Message**

Network port %s on node %s encountered errors while scanning for reachability. Reachability was detected to the following broadcast domains: %s.

#### **Parameters**

**port** (STRING): Name of the network port. **node** (STRING): Name of the node on which the network port resides. **reachableBroadcastDomains** (STRING): Names of the broadcast domains that are reachable from the port.

## **vifmgr.reach.miscfg**

#### **Severity**

ERROR

#### **Description**

This message occurs when a network port cannot reach its expected broadcast domain but has reachability to another broadcast domain.

#### **Corrective Action**

Verify the network port's physical connectivity and switch configuration. A network port should have reachability only to its expected broadcast domain.

### **Syslog Message**

Network port %s on node %s cannot reach its expected broadcast domain %s, but reachability was detected to broadcast domain %s.

### **Parameters**

**port** (STRING): Name of the network port. **node** (STRING): Name of the node on which the network port resides. **broadcastDomain** (STRING): Name of the broadcast domain associated with the port. **reachableBroadcastDomains** (STRING): Names of the broadcast domains that are reachable from the port.

## **vifmgr.reach.miscfg.unassn**

#### **Severity**

**NOTICE** 

### **Description**

This message occurs when a network port is not assigned to a broadcast domain but has reachability to a broadcast domain.

### **Corrective Action**

Verify the network port's physical connectivity and switch configuration. A network port should have reachability only to its expected broadcast domain.

### **Syslog Message**

Network port %s on node %s is not assigned to a broadcast domain, but reachability was detected to broadcast domain %s.

### **Parameters**

**port** (STRING): Name of the network port.

**node** (STRING): Name of the node on which the network port resides. **reachableBroadcastDomains** (STRING): Names of the broadcast domains that are reachable from the port.

## **vifmgr.reach.multireach**

### **Severity**

ERROR

### **Description**

This message occurs when a network port is determined to have reachability to multiple broadcast domains.

### **Corrective Action**

Verify the network port's physical connectivity and switch configuration. A network port should have reachability only to its expected broadcast domain.

### **Syslog Message**

Network port %s on node %s can reach the following broadcast domains: %s.

### **Parameters**

**port** (STRING): Name of the network port.

**node** (STRING): Name of the node on which the network port resides.

**reachableBroadcastDomains** (STRING): Names of the broadcast domains that are reachable from the port.

## **vifmgr.reach.noreach**

### **Severity**

**NOTICE** 

### **Description**

This message occurs when a network port cannot reach its expected broadcast domain or any other broadcast domain.

### **Corrective Action**

Verify the network port's physical connectivity and switch configuration. A network port should have reachability only to its expected broadcast domain.

### **Syslog Message**

Network port %s on node %s cannot reach its expected broadcast domain %s. No other broadcast domains appear to be reachable from this port.

### **Parameters**

**port** (STRING): Name of the network port. **node** (STRING): Name of the node on which the network port resides. **broadcastDomain** (STRING): Name of the broadcast domain associated with the port.

## **vifmgr.reach.ok**

### **Severity**

**NOTICE** 

### **Description**

This message occurs when a network port's actual broadcast domain reachability matches its expected reachability, and no other broadcast domains appear to be reachable from the port.

### **Corrective Action**

(None).

### **Syslog Message**

Network port %s on node %s can reach its expected broadcast domain %s. No other broadcast domains appear to be reachable from this port.

### **Parameters**

**port** (STRING): Name of the network port. **node** (STRING): Name of the node on which the network port resides. **broadcastDomain** (STRING): Name of the broadcast domain associated with the port.

## **vifmgr.reach.skipped**

### **Severity**

**NOTICE** 

### **Description**

This message occurs when a network port was not scanned for reachability because it was administratively or operationally down at the time of the scan.

### **Corrective Action**

(None).

### **Syslog Message**

Network port %s on node %s was not scanned for reachability because it was administratively or operationally down at the time of the scan.

### **Parameters**

**port** (STRING): Name of the network port. **node** (STRING): Name of the node on which the network port resides.

### **vifmgr.reach.unassn**

### **Severity**

**NOTICE** 

### **Description**

This message occurs when a network port is not assigned to a broadcast domain, and has no reachability to any broadcast domains.

### **Corrective Action**

(None).

### **Syslog Message**

Network port %s on node %s is not assigned to any broadcast domain. No broadcast domains appear to be reachable from this port.

### **Parameters**

**port** (STRING): Name of the network port. **node** (STRING): Name of the node on which the network port resides.

# <span id="page-55-0"></span>**vifmgr.rpc events**

## **vifmgr.rpc.nblade.timeouts**

### **Severity**

ERROR

### **Description**

This message occurs when the virtual interface manager (vifmgr) is having trouble communicating with the packet and connection processing module of the network component. If this problem persists, interface failover might not occur as intended, resulting in a disruption.

### **Corrective Action**

If the node is experiencing heavy load, the condition might clear up automatically after a few minutes. If the condition persists, contact NetApp technical support.

### **Syslog Message**

The virtual interface manager is not receiving responses from the node's networking component.

### **Parameters**

(None).

# <span id="page-56-0"></span>**vifmgr.secondaryoffline events**

# **vifmgr.secondaryOffline**

### **Severity**

**NOTICE** 

### **Description**

This message occurs when the system determines that a remote node has been offline for more than a minute and assigns logical network interfaces (LIFs) from that node to other available nodes in the cluster.

### **Corrective Action**

(None).

### **Syslog Message**

LIFs from offline node "%s" are being assigned to other available nodes in the cluster.

### **Parameters**

**offlineNode** (STRING): Name of the offline node.

# <span id="page-56-1"></span>**vifmgr.skippingl2pingtest events**

# **vifmgr.skippingL2PingTest**

### **Severity**

**NOTICE** 

### **Description**

This message occurs when the number of local ports in the given broadcast domain exceeds the threshold for a node and, as a result, the I2 reachability health monitor has omitted checking ports in that broadcast domain. If any local ports in this broadcast domain experience Layer 2 connectivity problems, they are not marked as degraded and no EMS messages related to the Layer 2 connectivity health of those ports is generated. LIFs hosted on those port are not automatically migrated to healthy ports because of Layer 2 connectivity issues.

### **Corrective Action**

This is not a misconfiguration; however, including fewer than the specified threshold ports in the broadcast domain enables the l2\_reachability health monitor to check the health of the ports in that broadcast domain.

### **Syslog Message**

Skipping I2 reachability health monitor check for ports belonging to broadcast domain %s on node %s as the number of local ports (%u) belonging to this broadcast domain exceeds the threshold (%u) for which l2\_reachability health monitor check can efficiently run.

### **Parameters**

**bcDomainName** (STRING): Name of the broadcast domain for which the l2\_reachability health monitor check is being skipped.

**nodeName** (STRING): Name of the node for which the number of local ports in the given broadcast domain exceeds the threshhold.

**numLocalPorts** (INT): Number of local ports in the specified broadcast domain.

**maxLocalPorts** (INT): Threshold value for the maximum number of local ports in a broadcast domain for which the I2 reachability health monitor check can run.

# <span id="page-57-0"></span>**vifmgr.started events**

# **vifmgr.started**

### **Severity**

**NOTICE** 

### **Description**

This message occurs to notify you that the Logical Interface Manager (VIFMgr) started.

### **Corrective Action**

(None).

### **Syslog Message**

The Logical Interface Manager (VIFMgr) has started.

### **Parameters**

(None).

# <span id="page-57-1"></span>**vifmgr.startup events**

# **vifmgr.startup.failover.err**

### **Severity**

ALERT

### **Description**

This message occurs when the logical interface manager (VIFMgr) encounters an error while initializing the structures required for logical interface (LIF) failover. As a result of this error, the node is now running in a degraded state.

### **Corrective Action**

Contact NetApp technical support and reference the "vifmgr.startup.failover.err" error.

### **Syslog Message**

VIFMgr encountered errors during startup.

### **Parameters**

(None).

## **vifmgr.startup.merge.err**

**Severity** ERROR

This message occurs to notify you that the Logical Interface Manager (VIFMgr) encountered an error while merging the local node's network configuration with the configuration stored in the cluster database. As a result of this error, the node is now running in a degraded state.

#### **Corrective Action**

Contact NetApp technical support.

### **Syslog Message**

The Logical Interface Manager (VIFMgr) encountered errors during startup.

### **Parameters**

(None).

# <span id="page-58-0"></span>**vifmgr.staticroute events**

## **vifmgr.staticRoute.add**

#### **Severity**

**NOTICE** 

#### **Description**

This message occurs when a static route is added to a Vserver.

#### **Corrective Action**

(None).

### **Syslog Message**

Static route created on Vserver %s: dest %s, gw %s, metric %u.

#### **Parameters**

**vserverName** (STRING): Name of the Vserver on which the static route was added. **destination** (STRING): The IP subnet to which the route applies. **gateway** (STRING): The IP address of the gateway. **metric** (INT): The metric of the route, used to determine its priority relative to other routes for the Vserver.

### **vifmgr.staticRoute.del**

#### **Severity**

**NOTICE** 

#### **Description**

This message occurs when a static route is deleted from a Vserver.

#### **Corrective Action**

(None).

#### **Syslog Message**

Static route deleted from Vserver %s: dest %s, gw %s, metric %u.

### **Parameters**

**vserverName** (STRING): Name of the Vserver from which the static route was deleted. **destination** (STRING): The IP subnet to which the route applies. **gateway** (STRING): The IP address of the gateway. **metric** (INT): The metric of the route, used to determine its priority relative to other routes for the Vserver.

# <span id="page-59-0"></span>**vifmgr.subnet events**

## **vifmgr.subnet.addr.acquired**

#### **Severity**

**NOTICE** 

### **Description**

This message occurs when an address is successfully acquired from a subnet's available-ranges list.

### **Corrective Action**

(None).

### **Syslog Message**

Address %s has been successfully acquired from subnet %s (ipspace %s).

### **Parameters**

**address** (STRING): Address acquired. **subnet** (STRING): Name of the subnet. **ipspace** (STRING): Name of the subnet's IPspace.

# **vifmgr.subnet.addr.released**

### **Severity**

**NOTICE** 

### **Description**

This message occurs when an address is successfully released back to a subnet's available-ranges list.

### **Corrective Action**

(None).

### **Syslog Message**

Address %s has been successfully released back to subnet %s (ipspace %s).

### **Parameters**

**address** (STRING): Address released. **subnet** (STRING): Name of the subnet. **ipspace** (STRING): Name of the subnet's IPspace.

## **vifmgr.subnet.usedAddr**

## **Severity**

ERROR

This message occurs when a LIF's address conflicts with a subnet's list of used and available addresses due to an inconsistency in the configuration of the subnet or LIF.

#### **Corrective Action**

Either the address of the LIF, the address ranges, or the available addresses in the subnet need to be adjusted. To identify the LIF, use the advanced-priviledge command "network interface show" setting the "numeric-id" parameter to that of the LIF in the message. To change the address of the LIF, use the "network interface modify" command, specifying the address and netmask. To remove the address from the subnet, use the "network subnet remove-ranges" command.

#### **Syslog Message**

LIF %d has an address %s that is in Subnet's %s unused pool.

### **Parameters**

**lif** (INT): Identifier of the LIF with the address conflict. **address** (STRING): Address owned by both LIF and subnet. **subnet** (STRING): Name of the subnet.

# <span id="page-60-0"></span>**vifmgr.svcpolicy events**

## **vifmgr.svcPolicy.addSvc**

#### **Severity**

**NOTICE** 

### **Description**

This message occurs when a service is added to a network interface service policy.

#### **Corrective Action**

(None).

### **Syslog Message**

Service %s has been added to network interface service policy %s on Vserver %s.

#### **Parameters**

**service** (STRING): Name of the service that has been added. **policy** (STRING): Name of the affected service policy. **vserver** (STRING): Name of the Vserver associated with this policy. **allowed\_addresses** (STRING): List of allowed address masks for this service.

## **vifmgr.svcPolicy.deprecated**

#### **Severity**

**NOTICE** 

#### **Description**

This message occurs when a network interface (LIF) is configured to use a deprecated service policy.

### **Corrective Action**

Use the recommended service policy to replace the deprecated service policy.

### **Syslog Message**

LIF "%s" on Vserver "%s" is using deprecated service policy: %s. Recommended service policy: %s.

### **Parameters**

**lif\_name** (STRING): LIF name. **vserver** (STRING): Vserver name. **deprecated\_service\_policy** (STRING): Deprecated service policy name. **service\_policy** (STRING): Recommended service policy.

## **vifmgr.svcPolicy.remSvc**

### **Severity**

**NOTICE** 

### **Description**

This message occurs when a service is removed from a network interface service policy.

### **Corrective Action**

(None).

### **Syslog Message**

Service %s has been removed from network interface service policy %s on Vserver %s.

### **Parameters**

**service** (STRING): Name of the service that has been removed. **policy** (STRING): Name of the affected service policy. **vserver** (STRING): Name of the Vserver associated with this policy.

# <span id="page-61-0"></span>**vifmgr.unabletohostmovedlif events**

# **vifmgr.unabletohostmovedlif**

### **Severity**

**NOTICE** 

### **Description**

This message occurs when an attempt to move a logical interface (LIF) IP address to a specific node/port failed, and a subsequent attempt was made to move that LIF to another location.

### **Corrective Action**

(None).

### **Syslog Message**

LIF %s (on virtual server %s), IP address %s, could not be hosted and is being moved to node %s, port %s (error %s).

### **Parameters**

**vifname** (STRING): Name of the LIF that is being moved. **vsrvid** (STRING): Name of the virtual server identifier on which this LIF resides. **vifip** (STRING): The logical interface's IP address that is being moved. **tonode** (STRING): Name of the node to where the LIF is moving. **toport** (STRING): Name of the port to where the LIF is moving. **error** (STRING): Error that was reported.

# <span id="page-62-0"></span>**vifmgr.viplifwithoutbgp events**

## **vifmgr.vipLifWithoutBgp**

### **Severity**

ERROR

### **Description**

This message occurs when a logical interface (LIF) associated with the Virtual IP (VIP) feature does not have a BGP peer group.

#### **Corrective Action**

Use the "network bgp peer-group create" command to create a BGP peer group with the same IPspace and node as the affected LIF.

#### **Syslog Message**

VIP lif %s on Vserver %s does not have BGP peer group in IPspace %s on node %s.

### **Parameters**

**lif** (STRING): LIF name. **vserver\_name** (STRING): Vserver name. **ipspace\_name** (STRING): IPspace name. **node name** (STRING): Name of the node to which LIFs could not be replicated.

### **Copyright information**

Copyright © 2024 NetApp, Inc. All Rights Reserved. Printed in the U.S. No part of this document covered by copyright may be reproduced in any form or by any means—graphic, electronic, or mechanical, including photocopying, recording, taping, or storage in an electronic retrieval system—without prior written permission of the copyright owner.

Software derived from copyrighted NetApp material is subject to the following license and disclaimer:

THIS SOFTWARE IS PROVIDED BY NETAPP "AS IS" AND WITHOUT ANY EXPRESS OR IMPLIED WARRANTIES, INCLUDING, BUT NOT LIMITED TO, THE IMPLIED WARRANTIES OF MERCHANTABILITY AND FITNESS FOR A PARTICULAR PURPOSE, WHICH ARE HEREBY DISCLAIMED. IN NO EVENT SHALL NETAPP BE LIABLE FOR ANY DIRECT, INDIRECT, INCIDENTAL, SPECIAL, EXEMPLARY, OR CONSEQUENTIAL DAMAGES (INCLUDING, BUT NOT LIMITED TO, PROCUREMENT OF SUBSTITUTE GOODS OR SERVICES; LOSS OF USE, DATA, OR PROFITS; OR BUSINESS INTERRUPTION) HOWEVER CAUSED AND ON ANY THEORY OF LIABILITY, WHETHER IN CONTRACT, STRICT LIABILITY, OR TORT (INCLUDING NEGLIGENCE OR OTHERWISE) ARISING IN ANY WAY OUT OF THE USE OF THIS SOFTWARE, EVEN IF ADVISED OF THE POSSIBILITY OF SUCH DAMAGE.

NetApp reserves the right to change any products described herein at any time, and without notice. NetApp assumes no responsibility or liability arising from the use of products described herein, except as expressly agreed to in writing by NetApp. The use or purchase of this product does not convey a license under any patent rights, trademark rights, or any other intellectual property rights of NetApp.

The product described in this manual may be protected by one or more U.S. patents, foreign patents, or pending applications.

LIMITED RIGHTS LEGEND: Use, duplication, or disclosure by the government is subject to restrictions as set forth in subparagraph (b)(3) of the Rights in Technical Data -Noncommercial Items at DFARS 252.227-7013 (FEB 2014) and FAR 52.227-19 (DEC 2007).

Data contained herein pertains to a commercial product and/or commercial service (as defined in FAR 2.101) and is proprietary to NetApp, Inc. All NetApp technical data and computer software provided under this Agreement is commercial in nature and developed solely at private expense. The U.S. Government has a nonexclusive, non-transferrable, nonsublicensable, worldwide, limited irrevocable license to use the Data only in connection with and in support of the U.S. Government contract under which the Data was delivered. Except as provided herein, the Data may not be used, disclosed, reproduced, modified, performed, or displayed without the prior written approval of NetApp, Inc. United States Government license rights for the Department of Defense are limited to those rights identified in DFARS clause 252.227-7015(b) (FEB 2014).

### **Trademark information**

NETAPP, the NETAPP logo, and the marks listed at<http://www.netapp.com/TM>are trademarks of NetApp, Inc. Other company and product names may be trademarks of their respective owners.